## Photoshop Elements 2021 Download Link !!INSTALL!!

Installing Adobe Photoshop is pretty straightforward. First, you download Adobe Photoshop from the Adobe website. After the download is complete, you double-click on the file to start the installation. Once the installation is complete, you need to crack Adobe Photoshop. This is done by downloading a keygen program that will generate a valid serial number so that you can activate the full version of the software. Once the keygen is downloaded, run it and generate a valid serial number. After the serial number is generated, launch Adobe Photoshop and enter the serial number. The software will now be activated and you can start using it.

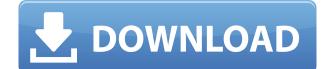

The other additions don't quite have as many features as other versions of Photoshop, but what makes them interesting is how the software learns your work and adapts to you. It's just another way of saying that with time and effort, you can predict where the user is heading, and change the way he or she wants to work by updating the software to your needs. This is how I test each book, so I just install the utility programs and little else. I buy the books from Amazon, of course. If I could get an all-in-one review on what those utilities are and what they're capable of doing, then I wouldn't need that mass of books which clutter my desktops. If there is any one reason that I appreciate Adobe Photoshop, it's its 20,000+ plug-ins. This makes software like Photoshop that much more accessible. However, they create a problem. With all those plug-ins, you're almost guaranteed to run into compatibility issues when upgrading to a new version. Imagine having to back up your entire collection in order to upgrade? This is one of the reasons why I prefer to use a product like The GIMP for non-destructive editing. GIMP is free, open source, and very advanced. It has plug-ins, too. The downside is that it's not as polished a product as Photoshop, and that's hugely important to me. For that reason, I prefer to use GIMP so that I can keep the final output from Photoshop. However, the point of this article is to examine how well Adobe's latest version of the powerful editing app works for you. This review will deal with the major problems you will inevitably encounter. It's true, some people will not find these problems. I tend to use multi-layer saving, so I'm well used to switching between different saves. Even then, I had to work through several interface problems that became evident when I upgraded to Photoshop CC. I'm sure these issues will be addressed further in the future. If you have a different experience, please feel free to chime in.

Download Adobe Photoshop 2022 (Version 23.1)Serial Key Windows {{ New! }} 2022

That's why Photoshop works best for photographers and artists who focus on the overall look of a picture because it allows you to modify visuals in a way that traditional graphic design software doesn't. So you can gain more control over the final look of your artwork than you would with, say, Adobe Illustrator. And when you're ready, you can export your creations as high-resolution, print-ready files. **What to Look For:** While Adobe PhotoShop can import most common file types, we recommend that you buy Photoshop for your computer; the Adobe Acrobat for "reading" and printing your files, the Adobe InDesign for "editing" your files, and the Adobe Dreamweaver for web site design. The Adobe Acrobat and Dreamweaver are available as separate programs. **What It Does:** After you import your document, you can edit all the lines and curves, add special effects, or change the color of individual pixels to create an image that looks more vivid and realistic. You can also opt to convert the image into black-and-white or sepia, or create a greyscale copy of your photograph for printing. **What To Look For:** You can crop your images, rotate them, and simulate the effects of a variety of colored filters. Just like you can in traditional graphic design software, you can produce some impressive effects with this software, such as a soft-focus effect, or a sophisticated vignette. And of course, Photoshop has the same advanced editing tools that let you literally pick pixels to change them. e3d0a04c9c

Discovering the value of consistency. In Nov 2013, I wrote the following, reflecting on the many years I'd spent developing Photoshop's technology. It began a slow, painful transition from an internal API to a more usable public API in 2014. In 2015, we decided to make a clean break with the old API and replace it with this new library. "In order to inspire our customers and help them to fuel their creativity, we need to stay up to date with the state-of-the-art in technology and systems," said Shantanu Narayen, president and chief executive officer, Adobe. "Adobe MAX allowed us to present our latest ideas to our customers and unveil a lot of exciting innovations, which we hope will transitions. With that in mind, Adobe has created a new, comprehensive book, in collaboration with a team of Photoshop expert authors, to help you master this powerful application. Learn how to use Photoshop to achieve even more creative and edit digital art from scratch or retouch or improve photographs and other images in order to make your job faster, easier and more stable. Whether you're editing a single or multiple photographs, or whether you're looking to learn more about how graphics are presented in print, television or other media, the authors are here to help you harness the power of Photoshop.

photoshop cs6 download laptop download aplikasi edit foto photoshop untuk laptop adobe photoshop express download for laptop photoshop editor free download for laptop how to download photoshop in telugu how to download photoshop cc in laptop download photoshop cs6 for laptop windows 10 adobe photoshop download for pc apk adobe photoshop 7.0 free download full version 32 bit

Adobe Photoshop Elements is an alternative to traditional Photoshop. It is a graphics editor for photographers, image editors and hobbyists. It contains most of the features and a simpler user interface. Adobe Photoshop is the most popular and comprehensive graphic design software package that is available in the market today. Adobe Photoshop Elements and Photoshop CC are the most widely used graphic editing software to date used by professionals and hobbyists alike. Photoshop is a very powerful tool that is designed to create a wide array of sophisticated graphic effects that are controlled by color and brightness. It has a large number of shooting and editing tools and editing capabilities.

Adobe Photoshop has a number of very powerful tools that are designed to create a wide array of sophisticated graphic effects that are controlled by color and brightness. It has a large number of shooting and editing tools and editing capabilities.

Adobe Photoshop is a very powerful tool that is designed to create a wide array of sophisticated graphic effects that are controlled by color and brightness. It has a large number of shooting and editing capabilities. New features in Photoshop CS6 include extensive editing and processing of RAW images. Photoshop CS6 has many improvements to the animation tools, including a new time-lapse feature that lets you set up and record time-lapse sequences from scratch. Photoshop CS6 also delivers a new number of advanced editing tools in the Filters panel, including the brand-new Purge tool. A new Content-Aware feature adjusts photos for unwanted objects, formats, and blemishes.

## • Update to 64-bit application architecture (cataloged in 1.3.6)

- • Multithread Threading: Create complex effects that are up to 50 times faster than before.
- • GPU Compositing: Support for blending multiple layers together to achieve multiple effects.
- • Undo: An updated history provides better controls and more features, including the ability to undo multiple steps.

## • Image-editing enhancements:

- • Search. Rely on built-in search to find specific objects in images faster.
- Edit. Use the on-screen preview panel to preview colors, layers, and other creative editing elements. Customize how they appear in the workspace.
- Layer. Reach out for the extra control that layers provide, and still use the classic stack method to manage layers. Layer controls are now easier to use, and navigation between them is easier.
- • Adjustment layers. Use new adjustment layers to make changes to individual channels like color or exposure without having to manually create a layer mask.

## • Development and Creative Cloud:

• New tools in the Actions Manager: Quickly generate and bundle your own actions for use on your images. The new action library, shared actions and catalog-based actions can also be exported to PSD format.

You can also learn more about these features from Adobe's Photoshop video tutorials! And of course if you're looking for the missing effects and tools for those features, check out the Photoshop Creative Cloud tutorials and videos on Envato Tuts+.

https://soundcloud.com/thusiesiisuk5/windows-7-slic-loader-249-activator-genuine https://soundcloud.com/venttidiri1981/galry-utilities-pro-5-activation-key-plus-serial-number https://soundcloud.com/alinurczidork/speakout-elementary-tests-pdf-42 https://soundcloud.com/fjeldkunuk8/world-quest-1-students-book-free-download https://soundcloud.com/esarpilpy1983/driveradvanjetzhotspotjr108

For one; Photoshop has a global undo/redo function, in sync with the number of tools required to create a digital image. Photoshop Elements only lets you undo image adjustments. The Adobe Photoshop catalog is categorically organized to help you process images faster. You might think of Photoshop as still being largely about correcting and making pretty pictures, but it's certainly expanded beyond that. Photoshop is a powerful tool for fixing everything from text to video and 3D models. And it can even be used to make a web page, down to the font and colors. While Photoshop Elements lets you save your edits as separate files, Photoshop lets you do that only if you have the optional Creative Cloud CC subscription. You'll probably never need to download all of these separate files again. Photoshop lets you do this automatically through the cloud. It helps you keep versions of your projects up to date with your edits, whether you're working in the cloud or on your hard drive. You can now change the way layers and frames work flow in the Adobe Photoshop CC now use the latest version of the higher ones. But the new method adds frames to higher layer groups and lets you rearrange the order of the lower layers. There's also a significant speed improvement in the new update. Photoshop CC now use the latest version of the LZMA2 file compression algorithm for both the *Photo* and *Video* modules. You can also use layer styles to create special-effects, by quickly changing the opacity or color of numerous objects with relative ease. A single, layered background now lets you tweak color effects throughout the whole image to maintain more fine detail.

It is now possible to create, save and send web pages directly from the Photoshop CS5/CS6 application without having to use a separate browser. To enable this, go to the web browser menu and choose the Web option, then select Creative Cloud Web Site. The Make Brush tool lets you choose from a wide variety of brushes, and with the help of brush settings, customize the physical parameters of the tool. When you paint with the AI brush, you can activate the Brush Tool, Artistic Panel and Clipping Options. Other handy brush controls to consider when painting with the Creative Cloud's AI brush include:

- Measure Brush Set the brush size and other brush parameters either in metric or imperial units.
- Pen Pressure Change from a traditional fingertip to a more accurate digital pressure.
- Handle Size Adjust the size of brush handles.
- Brush Pattern Change the pattern of brushstrokes.
- Brush Tip Life Control the amount of time the tip of the brush stays in contact with the canvas-only the duration of that time will be significant.

The palette manager makes it easy to bring in new colors, and the potential outcomes can be anything from creating a psychedelic rainbow to creating a head-to-toe attire. There is also a bevy of presets to give an instant result along with the ability to define a custom color palette. But what about more advanced editing features such as filters, layers and masking? Well, there's also the Filter Gallery and Layer Panel of the Creative Cloud to help you create different effects as you see fit.